# App Development & Modelling

BSc in Applied Computing

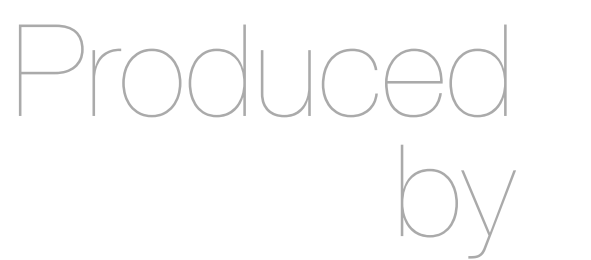

Eamonn de Leastar ([edeleastar@wit.ie\)](mailto:edleastar@wit.ie)

Department of Computing, Maths & Physics Waterford Institute of Technology

http://www.wit.ie

http://elearning.wit.ie

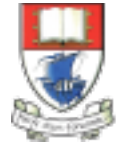

Waterford Institute of Technology INSTITIÚID TEICNEOLAÍOCHTA PHORT LÁIRGE

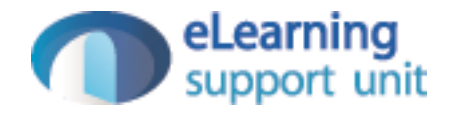

## Modeling Relationships

#### Associations

• In Visual Paradigm, on the palette on the left, select the 'association' element and use it to connect Club and Player.

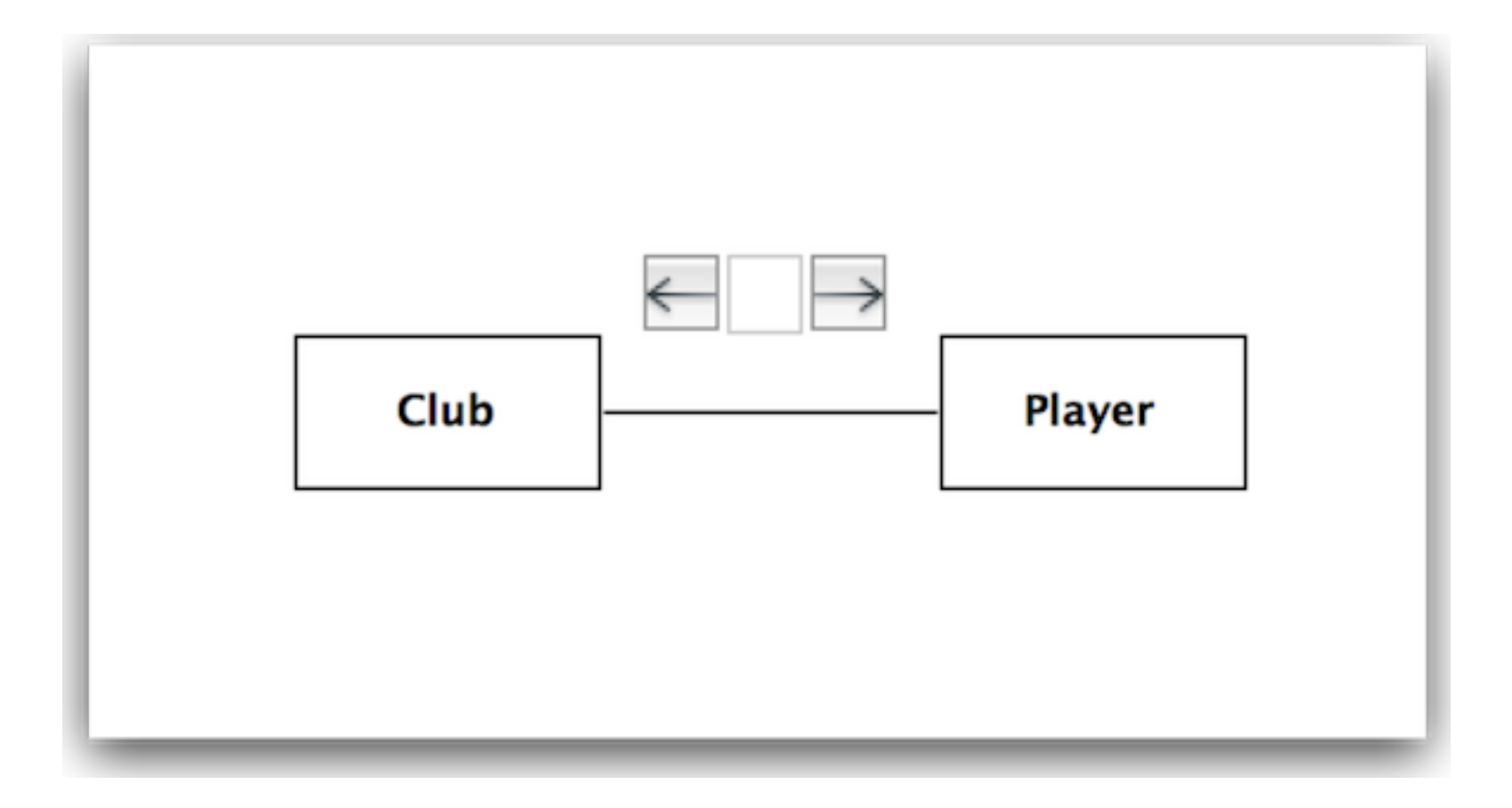

## Association Attributes

• Select the association (the line), and locate the following panel:

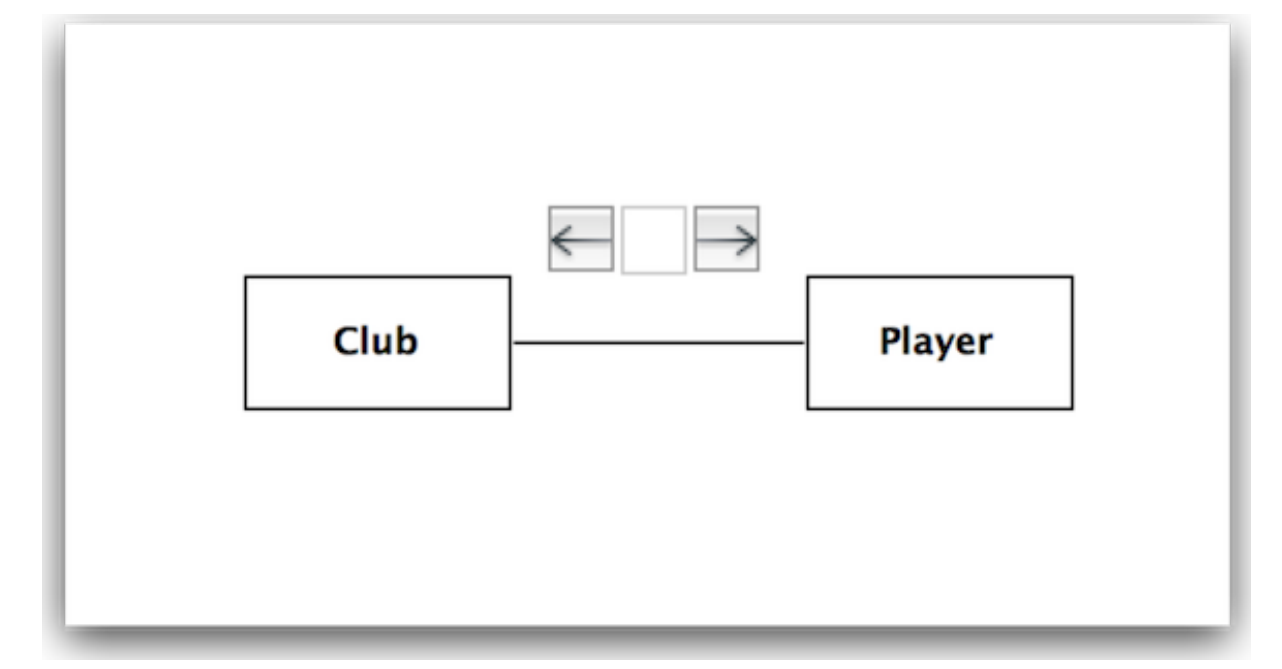

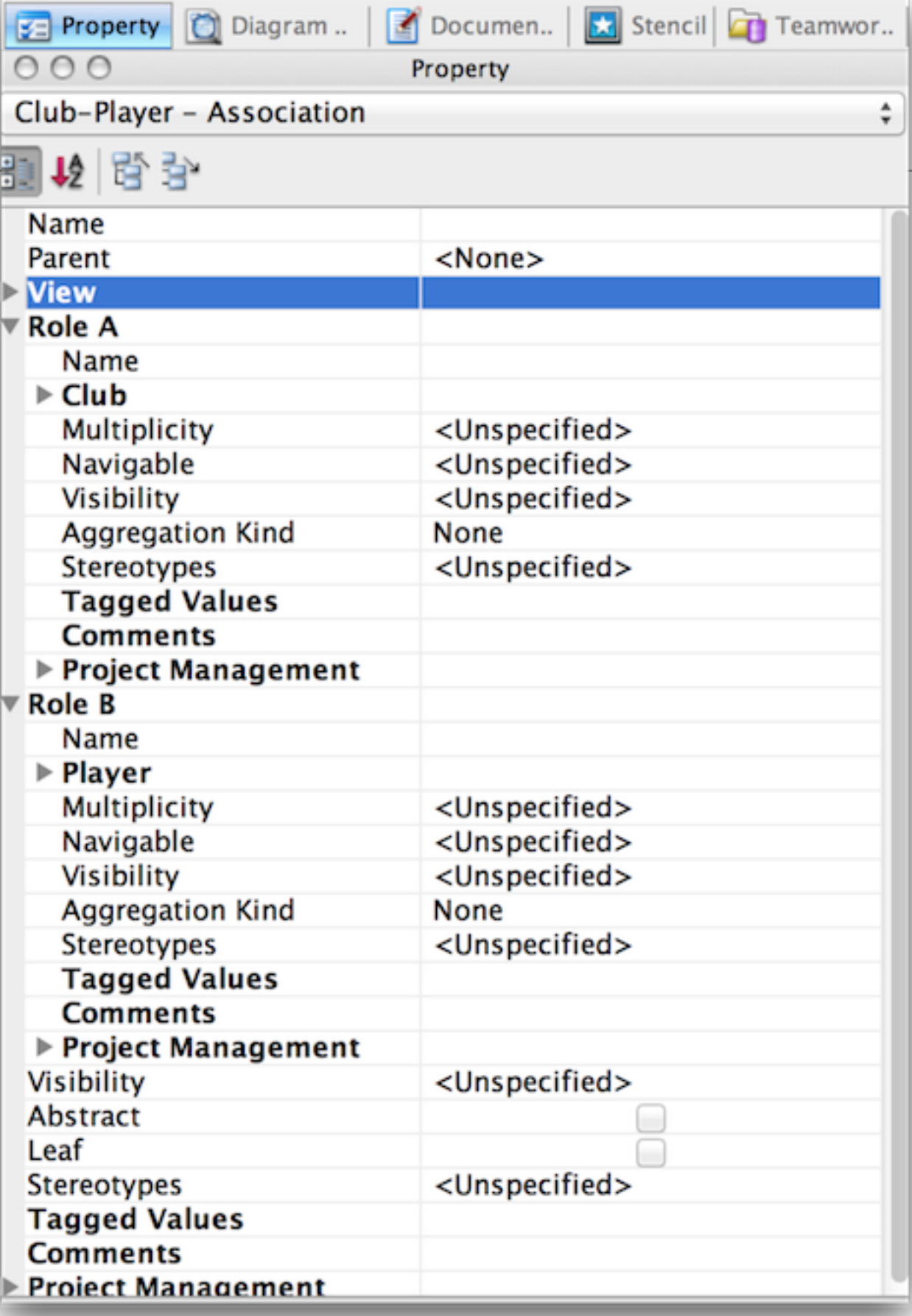

## Multiplicity & Navigation

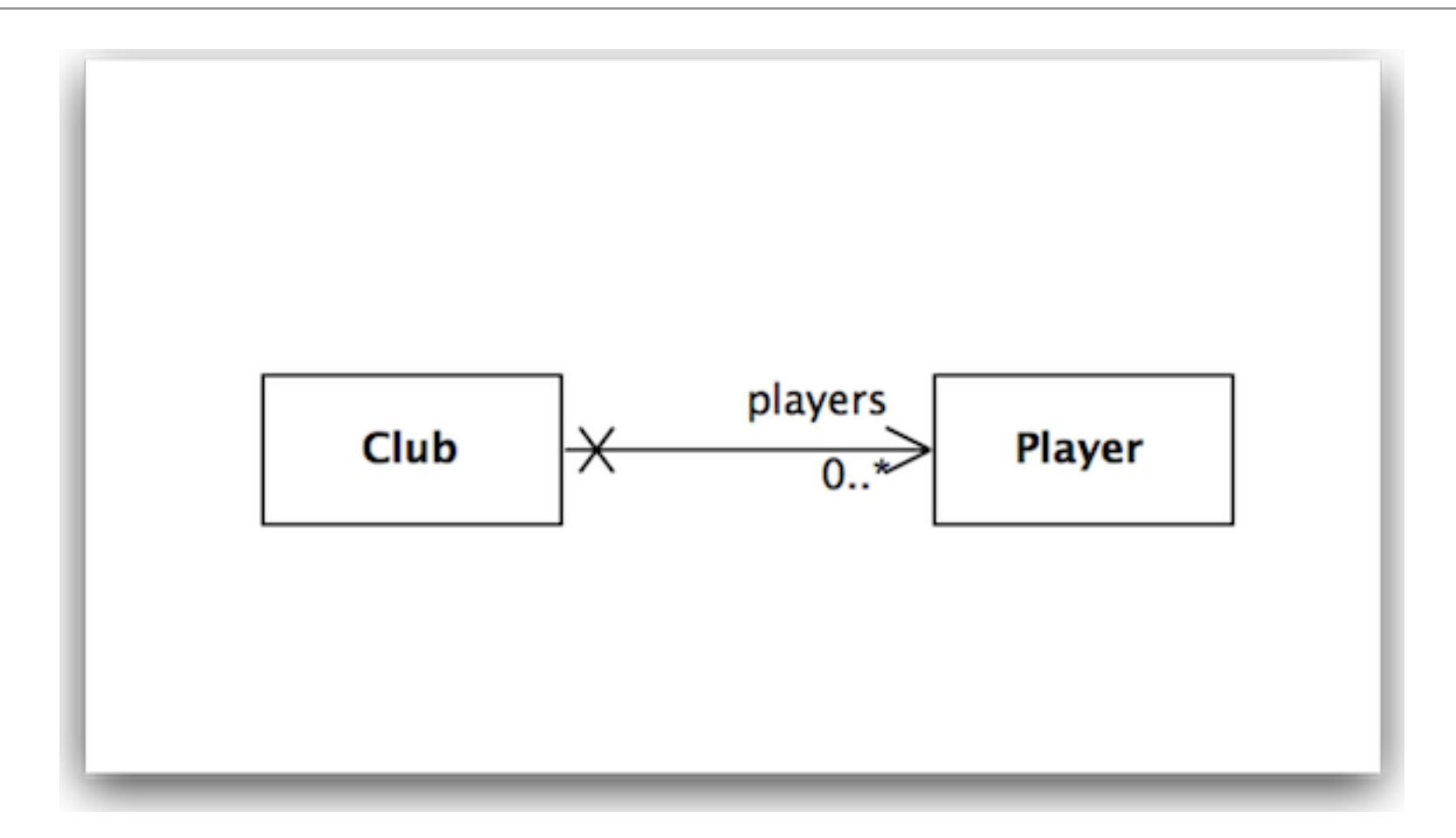

- Club has a collection of zero or more players
- Players are unaware of Club

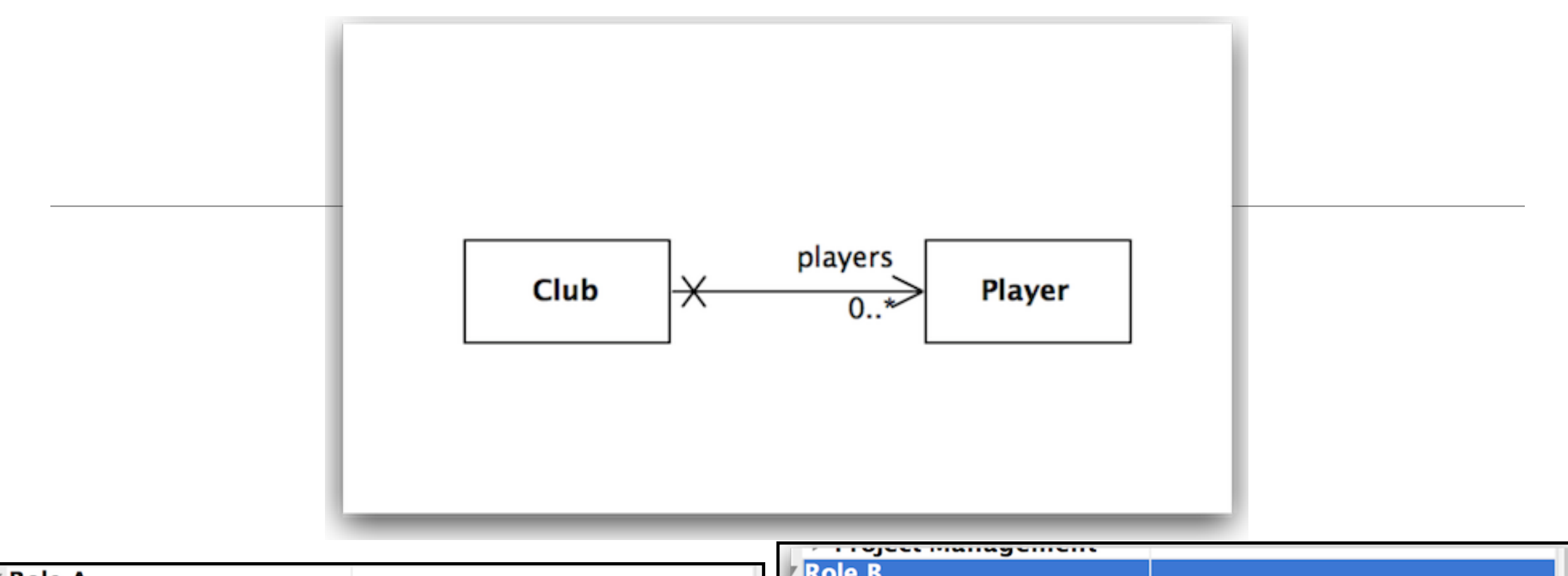

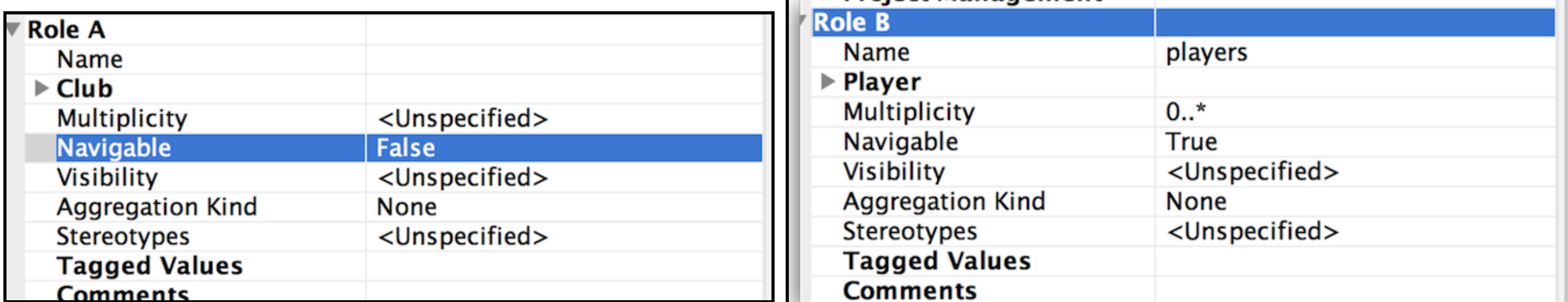

 $-$ 

## Implementation Relationship in Java Classes

```
public class Club extends Model
{
   public String name;
   @OneToMany(cascade=CascadeType.ALL)
   public List<Player> players;
   public Club(String name)
\{this.name = name; this.players = new ArrayList<Player>();
   }
   public String toString()
  {5} return name;
   }
   public void addPlayer(Player player)
  {5} players.add(player);
  }
```
}<br>}

```
public class Player extends Model
\{ public String name;
   public Player(String name)
  {5} this.name = name;
  }
   public String toString()
  \left\{ \right\} return name;
  }
}<br>}
```
## Testing the Player / Club Relationship

• Use the fixture to set up some club / relationships

```
 @Before
 public void setup()
\{ p1 = new Player("mike");
   p2 = new Player("jim");
   p3 = new Player("frank");
   c1 = new Club("tramore");
   c2 = new Club("dunmore");
   c3 = new Club("fenor");
   c1.addPlayer(p1);
   c1.addPlayer(p2);
   c1.save();
   c2.save();
   c3.save();
 }
```
#### testPlayers

• In the test, see if these relationship have been established

```
 @Test
 public void testPlayers()
{5} Club tramore = Club.findByName("tramore");
   assertEquals (2, tramore.players.size());
  Player mike = Player.findByName("mike");
  Player jim = Player.findByName("jim");
   Player frank = Player.findByName("framk");
   assertTrue (tramore.players.contains(mike));
   assertTrue (tramore.players.contains(jim));
   assertFalse (tramore.players.contains(frank));
 }
```
#### testRemovePlayers

• Removing relationships must also be tested

```
 @Test
 public void testRemovePlayer()
\{ Club tramore = Club.findByName("tramore");
   assertEquals(2, tramore.players.size());
   Player mike = Player.findByName("mike");
   assertTrue(tramore.players.contains(mike));
   tramore.players.remove(mike);
   tramore.save();
   Club c = Club.findByName("tramore");
   assertEquals(1, c.players.size());
   mike.delete();
 }
```
## Bidirectional Relationship

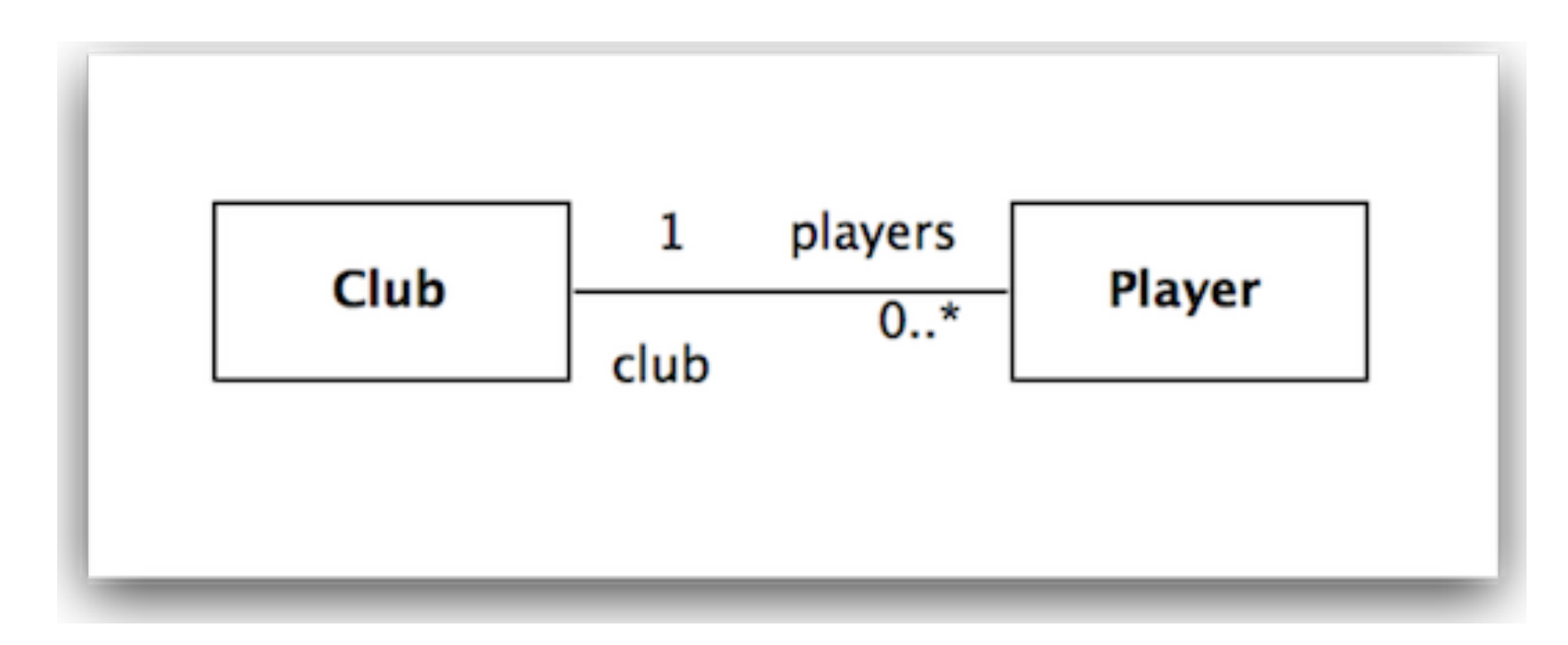

- Club has a 'one to many' relationship with players
- Player has a 'many to one' relationship with club

## Bidirectional Relationship

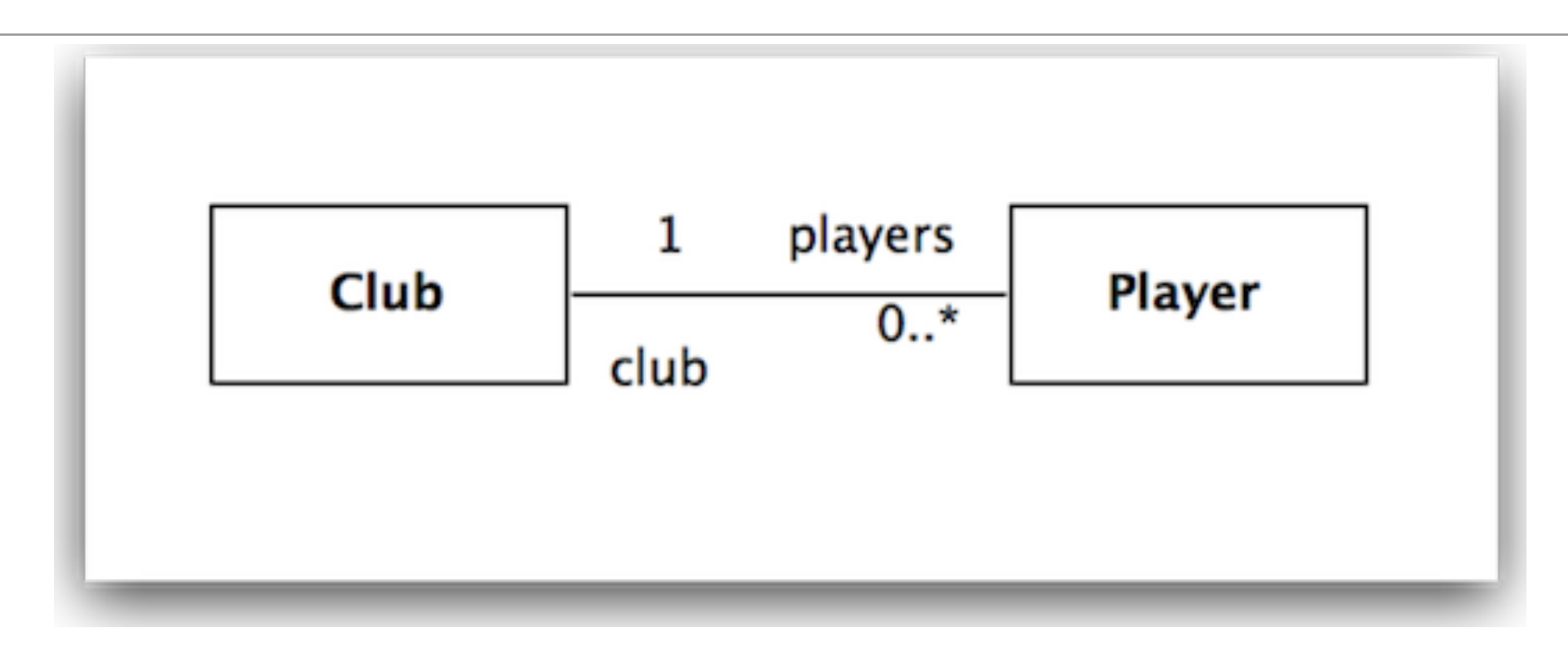

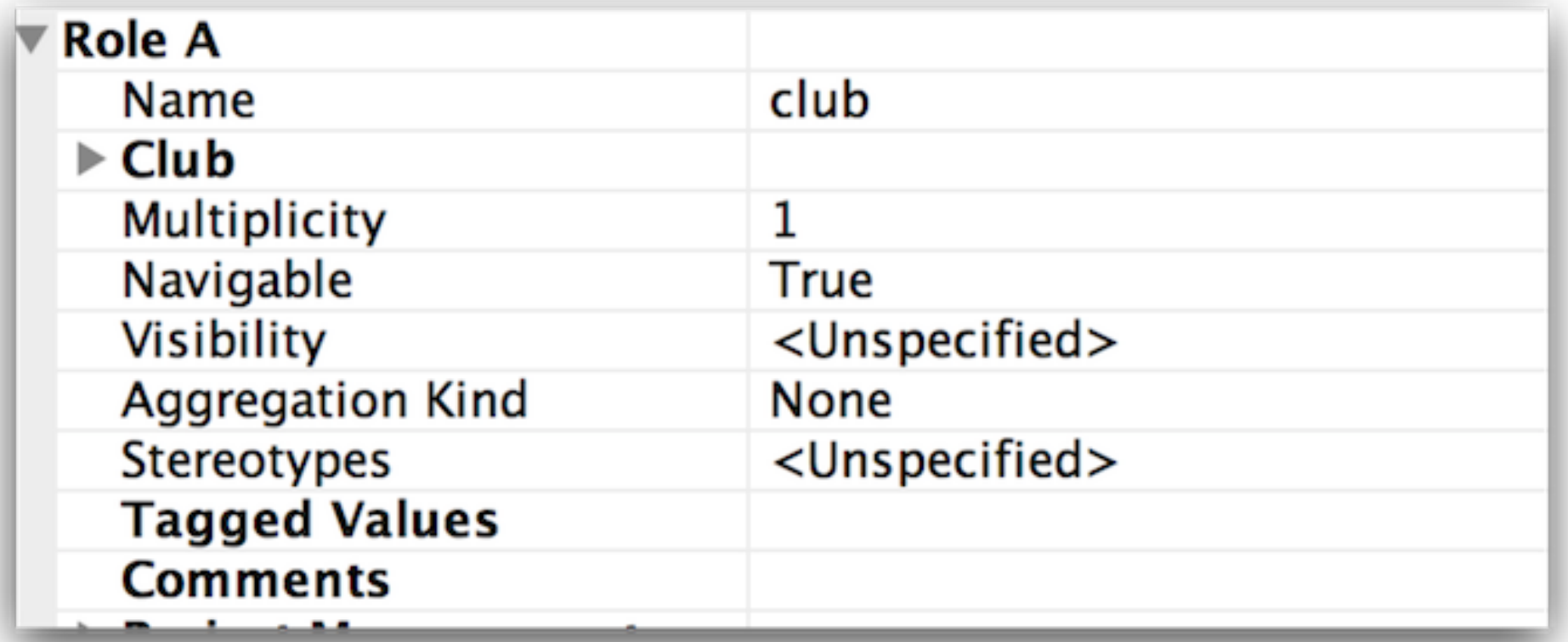

## Bidirectional Relationship in Java Classes

```
public class Club extends Model
\{ public String name;
  @OneToMany(mappedBy="club", cascade=CascadeType.ALL)
   public List<Player> players;
   public Club(String name)
  \{this.name = name; this.players = new ArrayList<Player>();
   }
   public String toString()
\{ return name;
   }
   public void addPlayer(Player player)
\{ player.club = this;
     players.add(player);
 } 
}<br>}
```

```
public class Player extends
Model
{5} public String name;
   @ManyToOne
   public Club club;
   public Player(String name)
\{this.name = name;
  }
   public String toString()
\{ return name;
 }
}<br>}
```
# Unidirectional Relationship in Java Classes

```
public class Club extends Model
```

```
 public String name;
```
{

}

 $\{$ 

}

}<br>}

```
 @OneToMany(cascade=CascadeType.ALL)
 public List<Player> players;
```

```
 public Club(String name)
```

```
\{ this.name = name;
  this.players = new ArrayList<Player>();
```

```
 public String toString()
```

```
 return name;
```

```
 }
  public void addPlayer(Player player)
\{
```

```
 players.add(player);
```

```
public class Player extends Model
{
   public String name;
   public Player(String name)
  \left\{ \right\}this.name = name; }
   public String toString()
  \{ return name;
   }
}<br>}
```
#### Exercise: Model This:

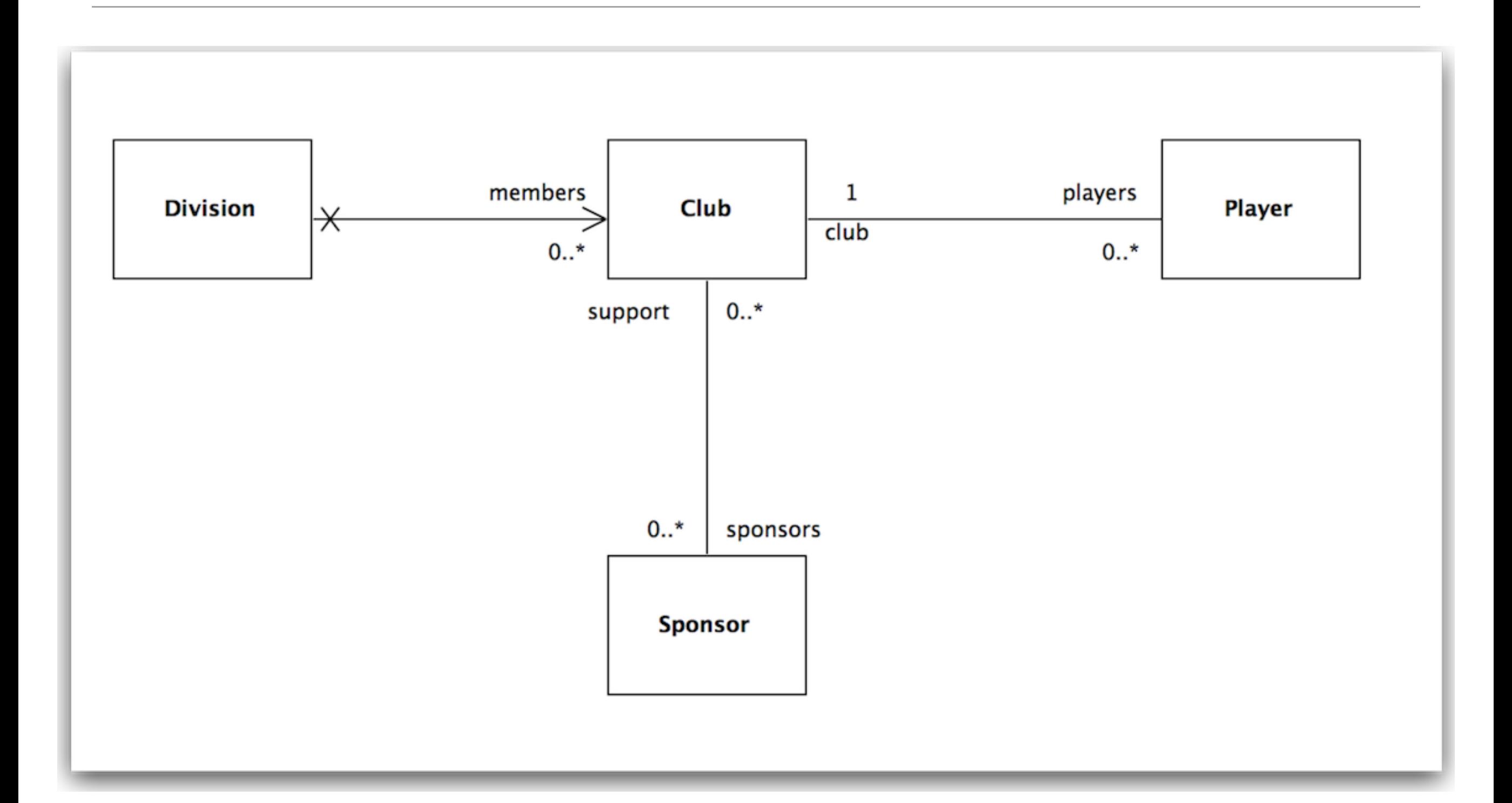

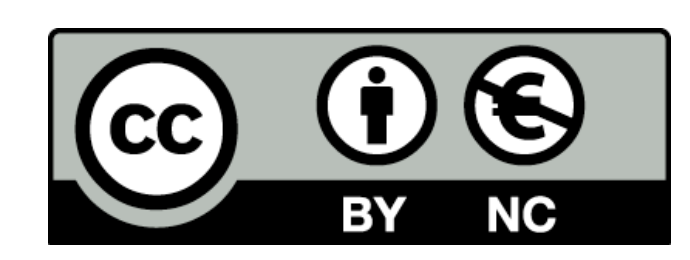

Except where otherwise noted, this content is licensed under a Creative Commons Attribution-NonCommercial 3.0 License.

For more information, please see http:// creativecommons.org/licenses/by-nc/3.0/

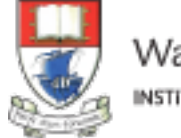

Waterford Institute of Technology INSTITIÚID TEICNEOLAÍOCHTA PHORT LÁIRGE

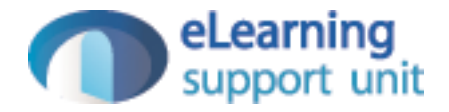